## **Discussion Posts**

1 You may come across Discussion Post activities within your course.

To complete the activity, you need to create a discussion post and reply to an 2 existing discussion post. First, click the Discussion Forum. Introduction 1 Handout 1: Children's Books about Health, Safety, and Nutrition Cycle 1 & Link Cycle 2 Intro: Video 2 ■ Video Cycle 3 Intro: Discussion Forum Discussion Topic Cycle 4 Answer these questions by responding in compl 1. Introduce yourself in 5-8 sentences (include: your r Cycle 5 children, and an explanation of why you chose this 2. Give an example of how you are already promoting Cycle 6 health, safety, and nutrition (three examples total). 3. In 5-8 sentences, tell what your challenges are, and Mastery and 4. Reply to at least one other participant by comment

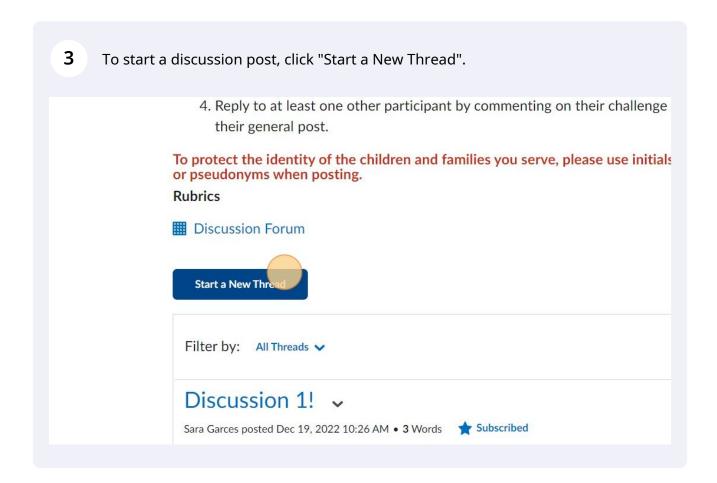

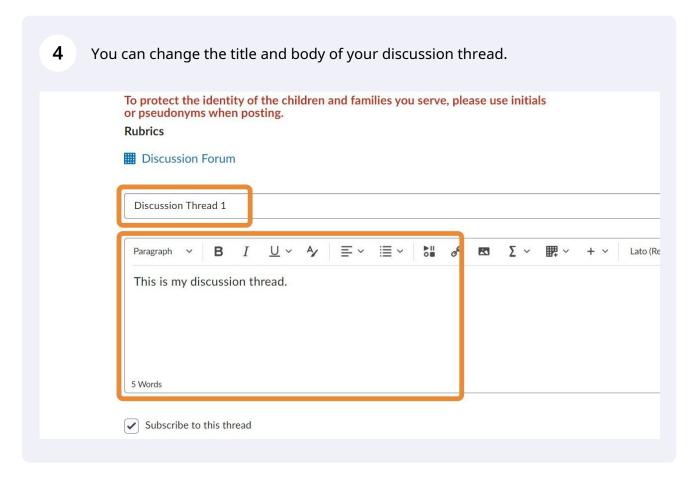

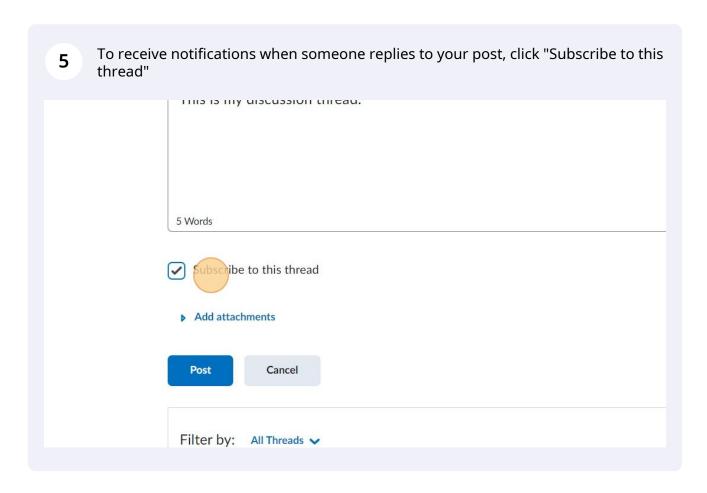

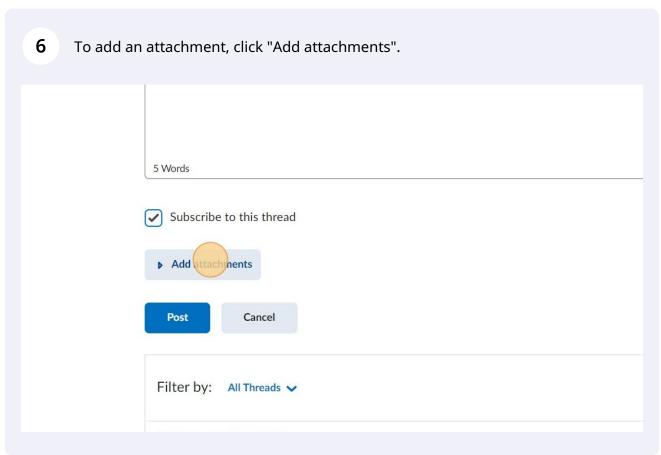

7 Click "Upload" to add attachments from you computer files. You can also record an audio or video as an attachment or select a previously used attachment.

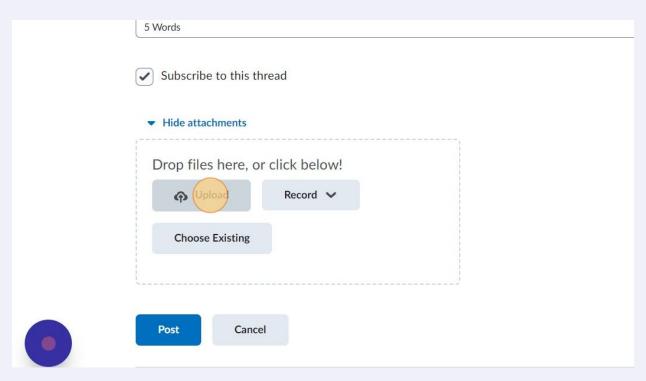

Once you are happy with your thread, click "Post". Other course participants will be able to see you discussion post and reply to it.

Choose Existing

TutorialFile.docx (11.71 KB) X

Sara Garces posted Dec 19, 2022 10:26 AM • 3 Words 🙀 Subscribed

Filter by: All Threads >

Discussion 1!

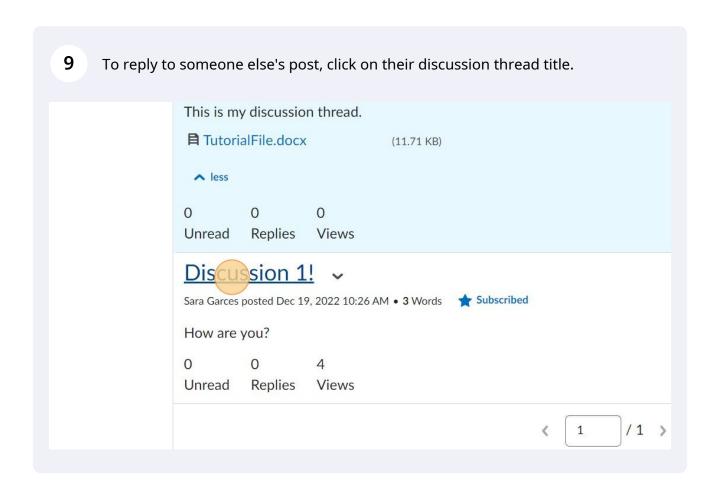

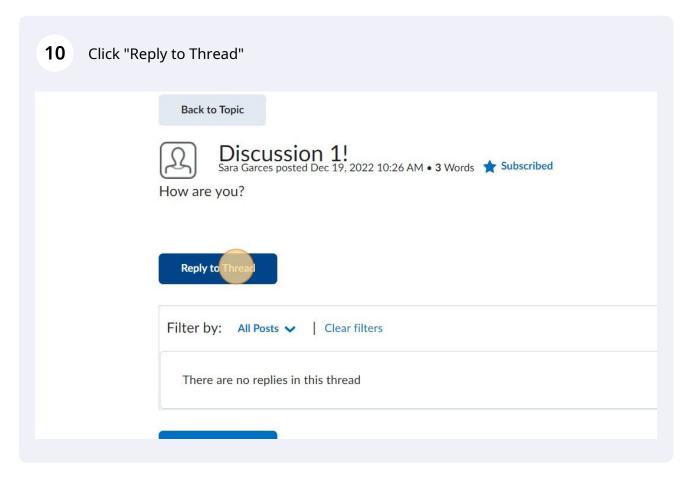

Click the "Subject" field to change the title of your reply. You also need to add a reply body.

Back to Topic

Discussion 1!

Sara Garces posted Dec 19, 2022 10:26 AM • 3 Words Subscribed

How are you?

<u>U</u> ~ A/

I

В

Paragraph

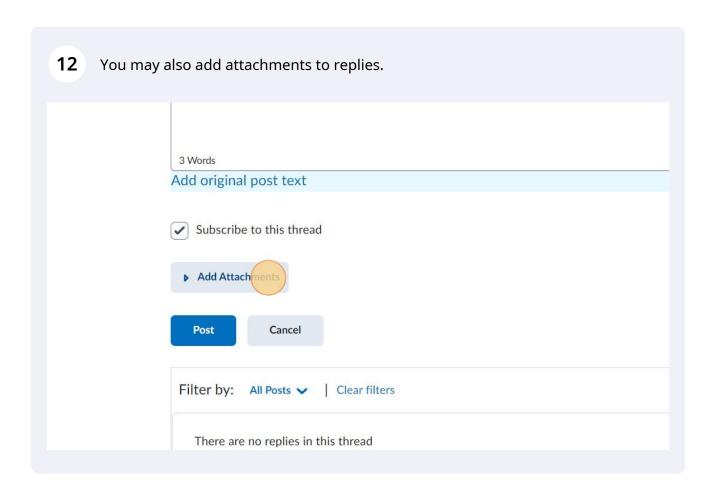

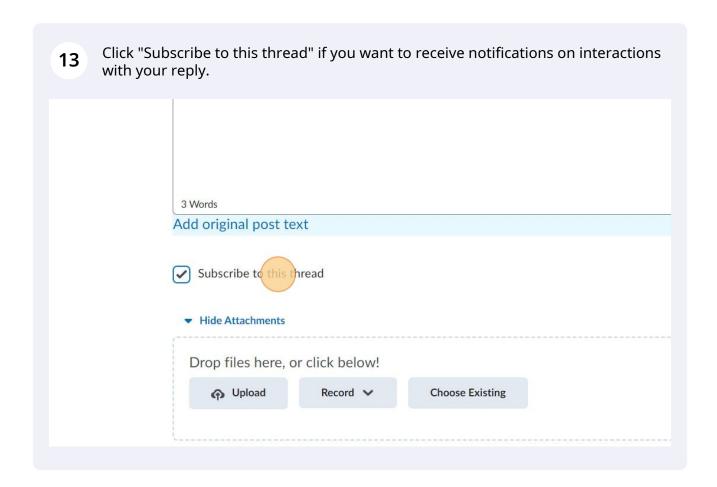

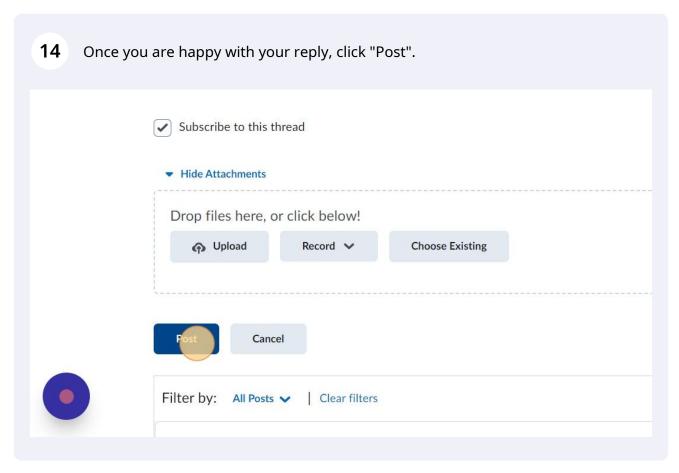

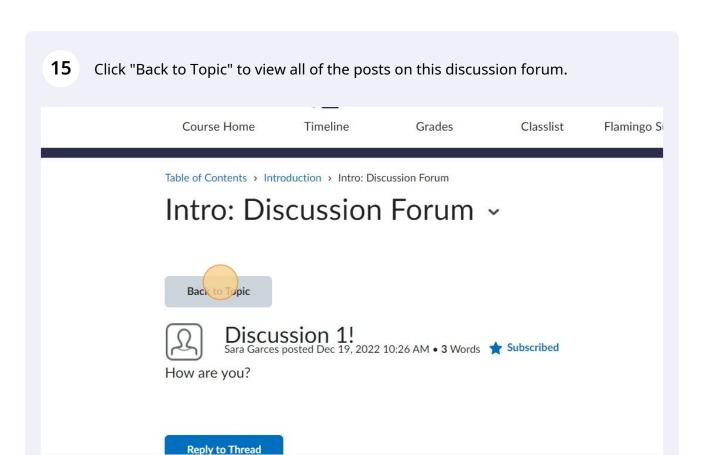

When you have created your own discussion post and replied to someone else's, 16 you will be able to move on to the next activity by clicking on the small arrow pointing right. Last post just now by Sara Unread Replies Views Garces Discussion Thread 1 • Sara Garces posted Dec 19, 2022 10:43 AM • 5 Words 🛊 Subscribed This is my discussion thread. ■ TutorialFile.docx (11.71 KB) 0 Unread Replies Views **Activity Details** ✓ Well done! You have contributed to the discussion Assessment ■ Discussion Forum Last Visited Dec 19, 2022 10:41 AM